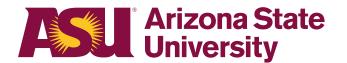

#### OHR end-user documentation overview

## Employee Personal ASU leave | Non-FMLA

#### **Benefits Design and Management**

Office of Human Resources

Contact OHR Benefits Design and Management Disability and Leaves Program Management Unit

**For department use only.** Your leaves management partner.

Email <u>HR\_Disability@asu.edu</u>

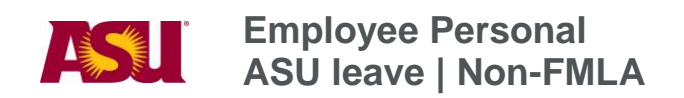

# **TABLE OF CONTENTS**

Click on the section heading to link to appropriate page. Step 2 Receive Leave of Absence Request Form......4 Step 3 Issue the ASU Leave Designation Notice 

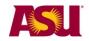

| Purpose                            | This document outlines the basic information you will need to approve and process an employee's request for the following type of leave:<br>Employee personal - ASU leave, non-FMLA                                                                                                    |  |  |  |  |  |  |  |  |  |
|------------------------------------|----------------------------------------------------------------------------------------------------|--|--|--|--|--|--|--|--|--|
| Objectives                         | After reading this guide, you will be able to determine an employee's eligibility for leave and complete the appropriate leave paperwork.                                                                                                    |  |  |  |  |  |  |  |  |  |
| Overview                           | The forms required for leave administration have been designed to provide the mandated information required by ASU policy.                                                                                                    |  |  |  |  |  |  |  |  |  |
| Employee<br>eligibility            | Classification <ul> <li>Faculty</li> <li>Academic professional</li> <li>Administrator</li> <li>University staff</li> <li>Classified staff</li> </ul> Employment type <ul> <li>Regular</li> <li>Long-term temporary</li> </ul> Working Hours <ul> <li>Full time</li> </ul>                                                                                                    |  |  |  |  |  |  |  |  |  |
| Reason for<br>Leave of<br>Absence  | <ul> <li>An employee is eligible for leave for the following reasons:</li> <li>Non-medical personal purposes such as the following.</li> <li>Educational, non-sabbatical pursuit</li> <li>Military family business — if the employee is not eligible for FMLA.</li> </ul>                                                                                                    |  |  |  |  |  |  |  |  |  |
| Duration of<br>Leave of<br>Absence | <ul> <li>Subject to the department's discretion, an employee may be placed on one of the following leaves:</li> <li>Extended leave of absence — staff.</li> <li>Leave of absence without pay — faculty.</li> </ul> In no case should any combination of paid or unpaid leave of absence (e.g. FMLA, extended leave of absence) and paid leave benefits (e.g. vacation) be for more than 12 consecutive months from the first day of leave. |  |  |  |  |  |  |  |  |  |

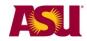

### **Definitions:** Leave of absence: A paid or unpaid employment category designating that an employee is in a non-work status.

**Leave benefit plan:** A benefit — e.g. vacation, sick or parental leave benefit — that compensates the employee when he/she is absent from work.

#### Step 1 Determine leave process.

To effectively manage leaves, it is important to understand the process in your particular Dean or VP area.

**Centralized:** One person — e.g. a department leaves representative, a BOM, a data time administrator or an HR manager — handles all aspects of the process for your dean or vice provost area.

**Decentralized:** Each separate division — office, unit, department, or team — within your dean or vice provost area handles the entire process for the employees in that particular section.

**Hybrid:** The process is handled individually by each separate division but channeled through one main authority in your dean or vice provost area.

#### Step 2 Receive leave of Absence request form.

The employee must submit a written leave request stating the reason for the leave and the duration (dates) of the leave. When the need for leave is foreseeable, an employee is required to give at least a 30-day written notice. If the leave is required due to an unforeseeable event, the employee must provide as much notice as is practicable under the circumstances.

- Complete the employee and/or supervisor sections, as applicable.
- Indicate date form issued to employee on copy and place in employee's leave file.

**Important:** Confidential leave and medical information must be kept in a secured and separate file from the department personnel files. Departments will be audited periodically to ensure compliance.

• Fax copy to Disability and Leaves Program Management Unit at 480-993-0007.

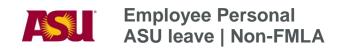

| LEAVE OF ABSENCE REQUEST FORM                                                                                                    |
|----------------------------------------------------------------------------------------------------|
| EMPLOYEE: COMPLETE/SUBMIT TO DEPARTMENT                                                                                                    |
| Employee Name: Date:                                                                                                    |
| Employee 10-digit ID Number:                                                                                                    |
| Requested Dates: From:(first day of leave) To: (proposed return to work date)                                                                                                    |
| Reason:                                                                                                    |
| > Birth/Placement for Adoption or Foster Care/Bonding         Birth                                                                                                    |
| <ul> <li>Within five business days, the department leaves representative must respond to the employee's request by:</li> <li>Completing the department portion of the following form.</li> </ul> |
| ASU leave designation for employee personal, non-FMLA                                                                                                    |
| <ul> <li>Issuing the following form to the employee — in person, via email, U.S. mail.</li> </ul>                                                                                                |
|                                                                                                    |
| Step 3 Issue the ASU leave designation <u>notice</u><br>for employee personal, non-FMLA.                                                                                                    |
| Complete and mail to employee within 5 business days                                                                                                    |
| Complete and mail to employee within 5 business days                                                                                                    |
| <ul> <li>Indicate date form given to employee on copy and place in employee's leave file.</li> </ul>                                                                                             |
| <b>Important:</b> Confidential leave and medical information must be kept in a separate file from the department personnel files. Departments will be audited periodically to ensure             |
| compliance.                                                                                                    |
|                                                                                                    |

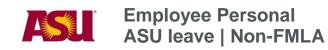

| ASU LEAVE DESIGNATIO<br>EMPLOYEE PERSONAL                                                                                                    |                                              |
|----------------------------------------------------------------------------------------------------|----------------------------------------------|
| DATE:                                                                                                    | Employee 10-digit ID:                        |
| TO:                                                                                                    |                                              |
| FROM:                                                                                                    |                                              |
| College or Department Name<br>FAX THIS FORM TO: HR DISABILITY & LEAVES PROG                                                                                                    | College or Department Number                 |
| Dear<br>We have reviewed your request for leave and any supporting docume<br>yop most result information and the angle of the second second second second second second second second second | entation that you have provided. We received |
| Step 4 Complete the leave of absence                                                                                                    | e status change <u>form</u> .                |
| Issue this form in the pay period any of the followir                                                                                                    | ng events occur.                             |
| • The duration of leave period changes.                                                                                                    |                                              |
| The type of leave changes.                                                                                                    |                                              |
| The pay status changes.                                                                                                    |                                              |
| • The employee returns to work.                                                                                                    |                                              |
| Fax to Disability and Leaves Program Management                                                                                                    | Unit at 480-993-0007.                        |
| Indicate the date faxed and place in employee's lear<br>and medical information must be kept in a secured a<br>personnel files. Departments will be audited period                           | and separate file from the department        |

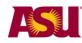

| LEAVE OF ABSENC                                                                                                    | E STATUS CHANGE FORM                                                                                                    |
|----------------------------------------------------------------------------------------------------|----------------------------------------------------------------------------------------------------|
| Employee Name                                                                                                    | Date:                                                                                                    |
| Employee 10-digit ID Number:                                                                                                    |                                                                                                    |
| DepartmentName:                                                                                                    | Department Number:                                                                                                    |
|                                                                                                    | e:<br>Date:                                                                                                    |
| CHANGE LEAVE TYPE       EFFI         From:       FMLA: Workers' Compensation <ul> <li>FMLA: Workers' Compensation</li> <li>Extended Leave (Staff)</li> <li>Extended Leave (Staff): Workers' Compensation</li> <li>Health Related Leave (Faculty/sick)</li> <li>Leave Without Pay (Faculty)</li> <li>Leave Without Pay (Faculty): Workers' Compensation</li> <li>Parental</li> </ul> | FMLA: Workers' Compensation<br>Extended Leave (Staff)<br>Extended Leave (Staff): Workers' Compensation                                                                                               |
| department's alternative request proce<br>department leaves representative or de                                                                                                    | mpleted the request for time off form — or used the<br>ss — and the leave should be approved. The<br>epartment time administrator is then responsible for<br>while the employee is absent from work. |
| To record time in HRIS, follow these st<br>Manager self serv<br>Time management<br>Report time                                                                                                    | vice                                                                                                    |

- Timesheet
- Click: Get Employees
- Select employee
- View by Time Period
- Enter the number of hours of eligible time on a daily basis.

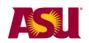

#### Employee Personal ASU leave | Non-FMLA

| lob Titl        | le:               |                                                 | -               |             |             |             |             |                     | mpIID:<br>mpI Red I | Nbr 0       |             |             |             |                            |                                                                                                    |   |   |
|-----------------|-------------------|-------------------------------------------------|-----------------|-------------|-------------|-------------|-------------|---------------------|---------------------|-------------|-------------|-------------|-------------|----------------------------|----------------------------------------------------------------------------------------------------|---|---|
| View E<br>Repor | By: Tì<br>ted Hou | me Perk<br>rs: 0                                | od 💌<br>.00 Hot | urs         | Scher       | tuled He    |             | Servesh<br>0.00 Hou |                     | << Previo   | us Time     | Period      |             | Time Period<br>Employee >1 |                                                                                                    |   | _ |
|                 |                   |                                                 |                 | Sunday      | 0221        | 2010        |             |                     |                     |             |             |             |             |                            |                                                                                                    |   |   |
|                 |                   |                                                 |                 | Fri<br>2/12 | Sat<br>2/13 | Sun<br>2/14 | Mon<br>2/15 | Tue<br>2/16         | Wed 2/17            | Thu<br>2/18 | Fri<br>2/19 | Sat<br>2/20 | Sun<br>2/21 | Total                      | Time Reporting Code                                                                                     |   |   |
|                 |                   |                                                 |                 |             |             |             |             |                     |                     |             |             |             |             |                            | 2                                                                                                    |   |   |
|                 |                   |                                                 |                 |             |             |             |             |                     |                     |             |             |             |             |                            | BER - Bereavement Leave                                                                                 |   |   |
|                 |                   |                                                 |                 |             |             |             |             |                     | 1                   | 1           |             |             | 1           | 1                          | FLS - Furlough/Pay Reduct Prg-S<br>JRY - Jury Duty Pay                                                  | - |   |
| 0 <u>Re</u>     | ported T          | ime Stat                                        |                 | it/Certif   |             |             |             |                     |                     |             |             |             |             |                            | ML - Miltary Leave Pay<br>PTL - Parental Leave<br>SCK - Sick Leave<br>ULS - Unpaid Brift Coordination-1 |   |   |
| Date            |                   | Status                                          |                 |             |             | Total       | 00000       |                     | eporting            | Code        | Co          | mments      |             |                            | USS - Unpaid Sick - Salaried<br>UVS - Unpaid Vacation - Salaried                                        |   |   |
|                 | ances -<br>Vier   | iours Su<br>click to v<br>w Paychi<br>urn to Se | dew<br>eck      |             |             | I           |             |                     |                     |             |             |             |             |                            | VAC - Vacation                                                                                          | 1 |   |

| Description                                           | Pay Code                       |                                                                                                    |
|-------------------------------------------------------|--------------------------------|----------------------------------------------------------------------------------------------------|
| Compensatory Time, Paid                               | CTH (hourly)                   | An employee may use any available time to remain in a                                                                                                    |
| Vacation, Paid                                        | VAC (salaried)<br>VAH (hourly) | paid status.                                                                                                    |
| Unpaid Vacation<br>Unpaid Vacation                    | UVS (salaried)<br>UVH (hourly) | Use only when an employee has<br>both paid and unpaid time in the<br>same pay period (e.g. 50 hours<br>VAC and 30 hours UVS)<br>(Because the employee is still in<br>an Active (paid) status, a<br>salaried employee would<br>continue to be paid full salary if<br>the unpaid sick code is not<br>used.) |
| f an employee has NO paid<br>ssue the LOA Status Chan |                                |                                                                                                    |
| ssue the LOA Status Chan                              | ge Form and repo               | ort no hours.                                                                                                    |

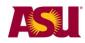

#### **QUICK REFERENCE GUIDE Process Checklist**

Page

| Step 1   | Determine leave process.                           | 4 |
|----------|----------------------------------------------------|---|
| Step 2   | Receive or issue the leave of absence request form | 4 |
| 🗌 Step 3 | Issue the ASU leave designation notice             | 5 |
| Step 4   | Issue the leave of absence status change form      | 6 |

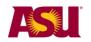

# Forms and policy references

#### **ACD Policies**

704-02 Vacation leave-fiscal year appt 707 Leave of absence without pay

SPP Policies 404-04 Overtime 702-01 Vacation leave 705-01 Extended leave of absence

Forms Generic to all leaves Leave of absence request form Leave of absence status change form

Specific to Employee Personal Designation notice — ASU leave